# nftables, far more than %s/ip/nf/g

Éric Leblond

Nefilter Coreteam

September 24, 2013

- Introduction
- 2 Netfilter in 2013
- Iptables limitations
- Mftables, an Iptables replacement
- Advantages of the approach
- 6 An updated user experience
- Conclusion

## Éric Leblond

#### Hacker and contractor

- Independant Open Source and Security consultant
- Started and developed NuFW, the authenticating firewall
- Core developer of Suricata IDS/IPS

### Netfilter Coreteam member

- Work on kernel-userspace interaction
- Kernel hacking
- ulogd2 maintainer
- Port of Openoffice firewall to Libreoffice

# History

## ipchains (1997)

- Linux 2.2 firewalling
- stateless
- Developped by Paul 'Rusty' Russel

## iptables (2000)

- Linux 2.4 firewalling
- Stateful tracking and full NAT support
- in-extremis IPv6 support

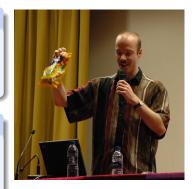

## Netfilter project

- 'Rusty' Russel developed iptables and funded Netfilter project
- Netfilter coreteam was created to consolidate the community

### **Features**

# Filtering and logging

- Filtering
  - on protocol fields
  - on internal state
- Packet mangling
  - Change TOS
  - Change TTL
  - Set mark

## Connection tracking

- Stateful filtering
- Helper to support protocol like FTP

### **Network Address Translation**

- Destination Network Address Translation
- Source Network Address Translation

### Netfilter inside kernel

#### Hooks

- Hooks at different points of network stack
- Verdict can be issued and skb can be modified
- To each hook correspond at least table
- Different families
  - filter
  - raw
  - nat
  - mangle
- Loading a module create the table

## Connection tracking tasks

- Maintain a hash table with known flows
- Detect dynamic connection opening for some protocols

# Major components

## Netfilter filtering

- In charge of accepting, blocking, transforming packets
- Configured by ioctl

## Connection tracking

- Analyse traffic and maintain flow table
- Cost in term of performance
- Increase security

## iptables

- Configuration tools
- Update ruleset inside kernel

# The nfnetlink (r)evolution

#### **Nfnetlink**

- First major evolution of Netfilter (Linux 2.6.14, 2005)
- Netfilter dedicated configuration and message passing mechanism

#### New interactions

- NFLOG: enhanced logging system
- NFQUEUE: improved userspace decision system
- NFCT: get information and update connection tracking entries

#### Based on Netlink

- datagram-oriented messaging system
- passing messages from kernel to user-space and vice-versa

### Netlink

### Header format

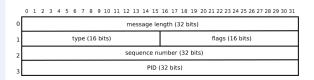

Figure 2. Layout of a Netlink message header

## Payload format

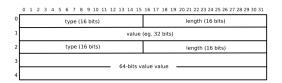

Figure 3. An example of a hypothetical Netlink payload in TLV format

# Components created following 2.6.14

#### conntrack-tools

- conntrackd
  - connection tracking replication daemon
  - provide high availability
  - developped by Pablo Neira Ayuso
- conntrack: command line tool to update and query connection tracking

## ulogd2

- logging daemon
- handle packets and connections logging

## Latest changes

## ipset

- Efficient set handling
- Address list or more complex set
- Reach vanilla kernel in 2011 (Linux 2.6.39)

### nfacct

- Efficient accounting system
- Appeared in 2012

### Kernel code

### How much code

- 70000 LOC reside in kernelspace
- around 50000 LOC in user-space

### Iptables extensions

- 111 iptables extensions.
- Various tasks:
  - tcp
  - cluster
  - bpf
  - statistic

### Performance

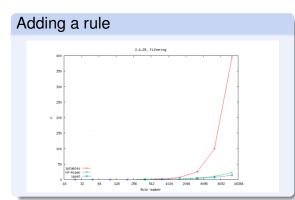

## The problem

- Atomic replacement of ruleset
  - Sent from kernel to userspace
  - Modified and sent back by userspace
- Huge performance impact

# Dynamic ruleset

## Network gets dynamic

- Firewall can't be static anymore
  - Cloud
  - IP reputation
- Combinatory explosion : one rule per-server and protocol

### Set handling

- Set handling is made via ipset
- Efficient but not as integrated as possible

# Code duplication

## Different filtering family

- Netfilter classic filtering
- Brigde filtering
- Arp filtering
- IPv4 and IPv6

## Matches and target

- Similar code in numerous Netfilter module
- Nothing is shared
- Manual parsing

# Problem due to binary blob usage

## ABI breakage

- Binary exchange between userspace and kernel
- No modification possible without touching kernel

### Trusting userspace

- Kernel is parsing a binary blob
- Possible to break the internal parser

# Integration via exec

## Frontend and iptables

- No officially available library
- Frontend fork iptables command

## libiptables

- Available inside iptables sources
- Not a public library
- API and ABI breakage are not checked during version upgrade

# Lack of flexible table and chains configurations

## Module loading is the key

- Chains are created when module init
- Induce a performance cost even without rules

## No configuration is possible

- Chains are hardcoded
- FORWARD is created on a server

## **Nftables**

## A new filtering system

- Replace iptables and the filtering infrastructure
- No changes in
  - Hooks
  - Connection tracking
  - Helpers

## A new language

- Based on a grammar
- Accessible from a library

### Netlink based communication

- Atomic modification
- Notification system

# History

#### Introduced in 2008

- Developped and presented by Patrick McHardy at NFWS2008
- Presentation took 3 hours
- Alpha stage in 2008

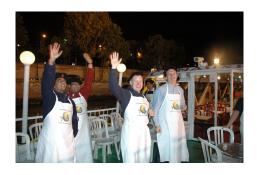

## Development did stop

- Patrick McHardy did not finish the code alone
- Nobody did join the effort

### Video Interlude

### The video

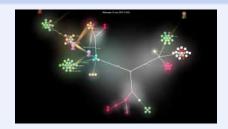

http://www.youtube.com/watch?v=DQp1AI1p3f8

## Video generation

- Video generated with gource
- Various git history have been merged
- File path has been prefixed with project name

# What explanations?

## Should have "Release often release early"?

- Started by Patrick McHardy only
- Almost complete work presented during NFWS 2008
- Complex to enter the project

## Too early?

- No user were demanding for that explicitly
- Ipset was available and fixing the set issue
- Solution for dynamic handling was sufficient

# Development restarted in 2012

## Funding by Sophos/Astaro

- Pablo Neira Ayuso get funded by Astaro
- Work restart in 2012

## Gaining momemtum

- Tomasz Bursztyka joined the development team
  - Work on Connman
  - Lack of libs was painful to him
  - Start to hack on nftables
- Google summer of code
  - 3 students
  - Some good results

# A filtering based on a pseudo-state machine

## Inspired by BPF

- 4 registers
- 1 verdict
- A extensive instructions set

# Add Some Magic?

```
reg = pkt.payload[offset, len]
reg = cmp(reg1, reg2, EQ)
reg = pkt.meta(mark)
reg = lookup(set, reg1)
reg = ct(reg1, state)
```

## Easy creation of new matches

```
reg1 = pkt.payload[offset_src_port, len]
reg2 = pkt.payload[offset_dst_port, len]
reg = cmp(reg1, reg2, EQ)
```

### Architecture

#### Kernel

- Tables: declared by user and attached to hook
- User interface: nfnetlink socket
  - ADD
  - DELETE
  - DUMP

## Userspace

- libmnl: low level netlink interaction
- libnftables: library handling low-level interaction with nftables
   Netlink's API
- nftables: command line utility to maintain ruleset

# Dynamic chain loading

#### Chain are created on-demand

- Chain are created via a specific netlink message
- Non-user chain are:
  - Of a specific type
  - Bound to a given hook

## Current chain type

- filter: filtering table
- route: old mangle table
- nat: network address translation table

# From userspace syntax to kernel

## Converting user input

- Operation is made via a netlink message
- The userspace syntax must be converted
  - From a text message following a grammar
  - To a binary Netlink message

### Linearize

- Tokenisation
- Parsing
- Evaluation
- Linearization

# From kernel to userspace syntax

## Kernel send netlink message

It must be converted back to text

#### Conversion

- Deliniearization
- Postprocessing
- Textify

## Example

```
ip filter output 8 7
  [ payload load 4b @ network header + 16 => reg 1 ]
  [ bitwise reg 1 = (reg=1 & 0x00ffffff ) ^ 0x00000000 ]
  [ cmp eq reg 1 0x00500fd9 ]
  [ counter pkts 7 bytes 588 ]
```

### is translated to:

ip daddr 217.15.80.0/24 counter packets 7 bytes 588 # handle 8

### Kernel

## Atomic ruleset update

- atomically commit a set of rule-set updates incrementally
- based on a generation counter/mask
  - 00 active in the present, will be active in the next generation.
  - 01 active in the present, needs to zero its future, it becomes 00.
  - 10 inactive in the present, delete now.

## xtables compatibility

- Possible to use old extensions
- Necessary to provide backward compatibility

### Notification

#### Event based notification

- Each rule update trigger an event
- Event is sent to userspace via nfnetlink

## Userspace usage

- Implemented in libnftables
- Program can update his view on the ruleset without dump

#### A limited in-kernel size

- A limited set of operators and instructions
- A state machine
- No code dedicated to each match
  - One match on address use same code as a match on port
  - New matchs are possible without kernel modification

#### LOC count

- 50000 LOC in userspace
- only 7000 LOC in kernel-space

## Less kernel update

#### Pseudo state machine instruction

- Current instructions cover need found in previous 10 years
- New instruction require very limited code

### Development in userspace

- A new match will not need a new kernel
- ICMPv6 implementation is a single userspace patch

## Example of ICMPv6

# Example of ICMPv6

```
static const struct datatype icmp6 type type = {
                      = TYPE ICMP6 TYPE,
      .type
      . name
                     = "icmpv6 type",
      . desc
                     = "ICMPv6_type"
      . byteorder
                   = BYTEORDER BIG ENDIAN.
      . size
                     = BITS PER BYTE,
                   = &integer type.
      . basetype
      . sym tbl = \&icmp6 type tbl.
}:
#define ICMP6HDR FIELD( name, member) \
      HDR FIELD( name, struct icmp6 hdr, member)
#define ICMP6HDR TYPE( name, type, member) \
      HDR TYPE( name, type, struct icmp6 hdr, member)
const struct payload desc payload icmp6 = {
                     = "icmpv6".
      name
      hase
                      = PAYLOAD BASE TRANSPORT HDR.
      . templates
                      = {
                                     = ICMP6HDR_TYPE("type", &icmp6_type_type, icmp6_type),
              [ICMP6HDR TYPE]
                                     = ICMP6HDR FIELD("code", icmp6 code).
              [ICMP6HDR CODE1
              [ICMP6HDR CHECKSUM]
                                     = ICMP6HDR FIELD("checksum", icmp6 cksum),
              [ICMP6HDR PPTR]
                                     = ICMP6HDR FIELD("parameter-problem", icmp6 pptr),
              [ICMP6HDR MTU]
                                     = ICMP6HDR FIELD("packet-too-big", icmp6 mtu),
              ICMP6HDR ID1
                                     = ICMP6HDR FIELD("id", icmp6 id).
                                     = ICMP6HDR_FIELD("sequence", icmp6_seq),
              [ICMP6HDR SEQ]
              [ICMP6HDR MAXDELAY]
                                     = ICMP6HDR FIELD("max-delay", icmp6 maxdelay),
      },
}:
```

## Basic utilisation

### File mode

```
nft -f ipv4-filter
```

#### Command line mode

```
nft add rule ip filter input tcp dport 80 drop
nft list table filter -a
nft delete rule filter output handle 10
```

#### CLI mode

```
# nft -i
nft> list table
<cli>>:1:12-12: Error: syntax error, unexpected end of file, expecting stri
list table

nft> list table filter
table filter {
  chain input {
  ip saddr 1.2.3.4 counter packets 8 bytes 273
```

# Set handling

#### Interests of sets

- One single rule evaluation
- Simple and readable ruleset
- Evolution handling

## Anonymous set

```
nft add rule ip global filter \
    ip daddr {192.168.0.0/24, 192.168.1.4} \
    tcp dport {22, 443} \
    accept
```

#### Named set

```
nft add set global ipv4_ad { type ipv4_address;}
nft add element global ipv4_ad { 192.168.1.4, 192.168.1.5}
nft delete element global ipv4_ad { 192.168.1.5}
nft add rule ip global filter ip saddr @ipv4_ad drop
```

# Mapping

## Principle and interest

- Associative mapping linking two notions
- A match on the key trigger the use of the value
- Using addresses, interfaces, verdicts

## Examples

Anonymous mapping:

```
# nft add rule filter output ip daddr vmap \ \{192.168.0.0/24 = \ drop, 192.168.0.1 = \ accept\}
```

Named mapping:

```
# nft -i
nft> add map filter verdict_map { type ipv4_address => verdict; }
nft> add element filter verdict_map { 1.2.3.5 => drop}
nft> add rule filter output ip daddr vmap @verdict_map
```

## Usage example

```
set web servers {
 type ipv4 address
 elements = { 192.168.1.15, 192.168.1.5}
map admin map {
 type ipv4 address => verdict
 elements = \{192.168.0.44 \Rightarrow \text{jump logmetender}, \}
               192.168.0.42 => jump logmetrue, 192.168.0.33 => accept}
chain forward {
 ct state established accept
 ip daddr @web_servers tcp dport ssh ip saddr map @admin_map
 ip daddr @web servers tcp dport http log accept
 ip daddr @web servers tcp dport https accept
 counter log drop
chain logmetender {
 log limit 10/minute accept
chain logmetrue {
 counter log accept
```

### Transition and evolution

## A complete iptables compatibility

- iptables-nftables
  - Binary compatible with iptables
  - Using nftables framework
- Same kernel can be used with two systems
- A progressive update

## A high level library

- To be used by frontends
- Or by network manager systems

## Conclusion

## A huge evolution

- Solving iptables problem
- An answer to new usages
  - Set handling
  - Complex matches

## Availability for end 2013, beginning 2014

- Finalizing iptables compatibility
- High level library
- Debug and some functionalities

## Questions?

## Do you have questions?

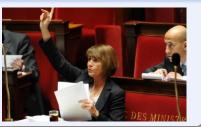

### Thanks to

- Netfilter team
- Astaro/Sophos for financing the development
- Google for GSoC 2013

#### More information

- Netfilter:
  - http://www.netfilter.org
- Nftables quick & dirty: https://t.co/cM4zogob8t

### Contact me

- Mail:
  - eric@regit.org
- Twitter: @Regiteric